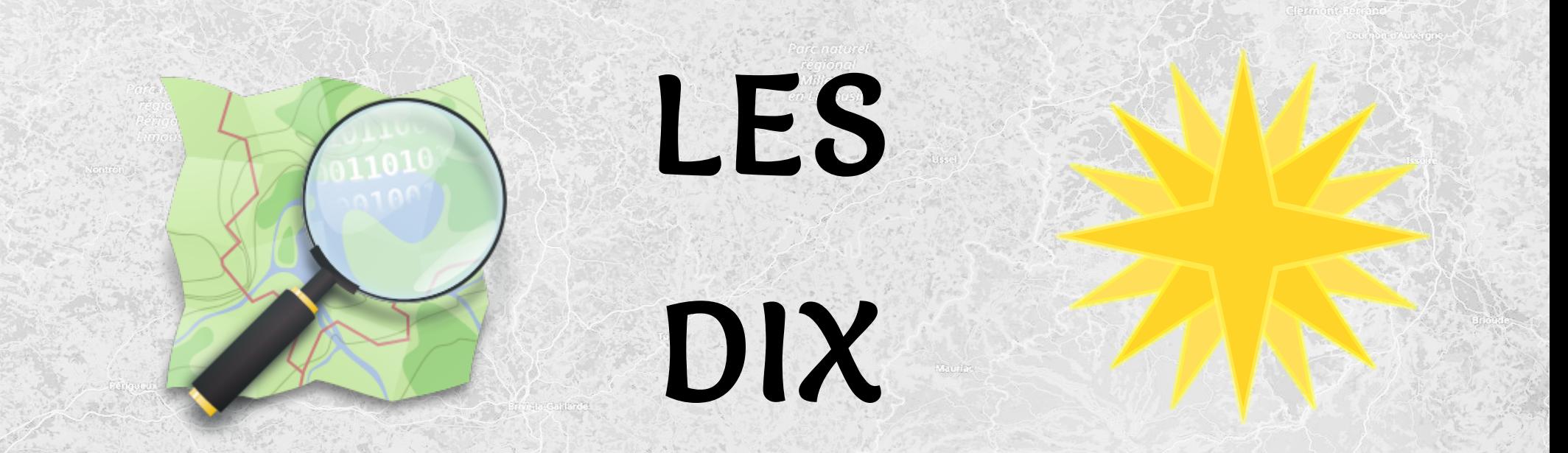

# COSTANDEMENTS

# **N 0 N 0**

**[₁](#page-2-0)**

**Tu ne cartographieras pas pour le rendu. [₂](#page-3-0)**

**Tu ne recopieras pas d'autres cartes. [₃](#page-4-0)**

**Tu ne t'aideras pas de Google Street View.** 

**Tu ne nommeras pas ce qui n'a**   $pa$ s de nom spécifique.

**Tu seras précis dans tes tracés.**

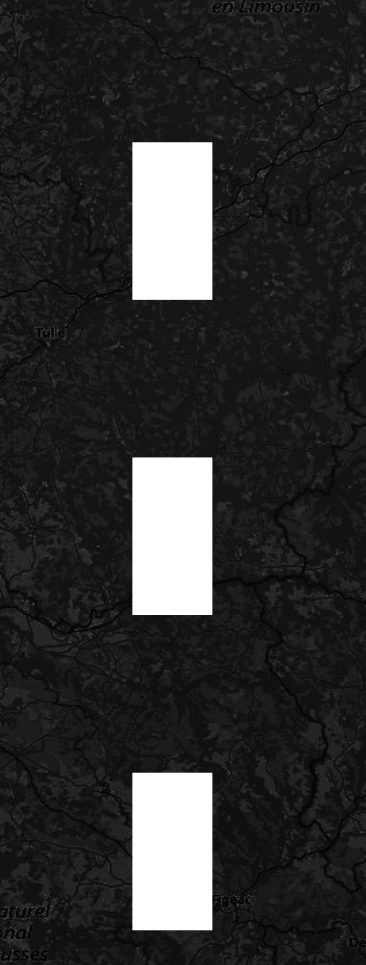

**[₆](#page-7-0) Tu n'écriras pas de remarques personnelles.**

**[₇](#page-8-0) Tu consulteras le wiki en cas de doute.**

**[₈](#page-9-0) Tu ne supprimeras pas les informations qui ne te plaisent pas.**

**[₉](#page-10-0) Tu corrigeras les erreurs signalées.**

**[₁₀](#page-11-0) Tu renseigneras un commentaire pertinent.**

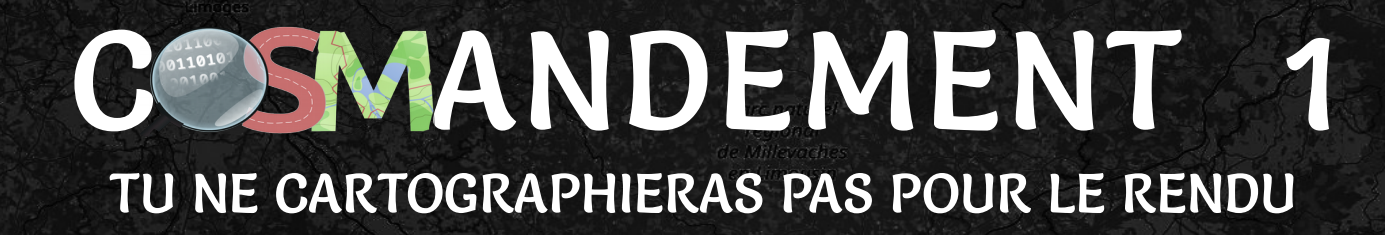

<span id="page-2-0"></span>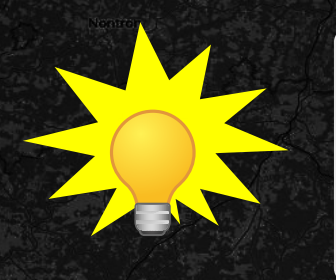

**Il faut bien comprendre qu'OpenStreetMap est avant tout une base de données. Ces données sont ensuite « rendues » selon le type de carte que l'on veut éditer.**

**Ainsi, parfois, certaines informations n'apparaissent pas ou pas complètement. Il ne faut pas « tricher » pour forcer leur affichage.**

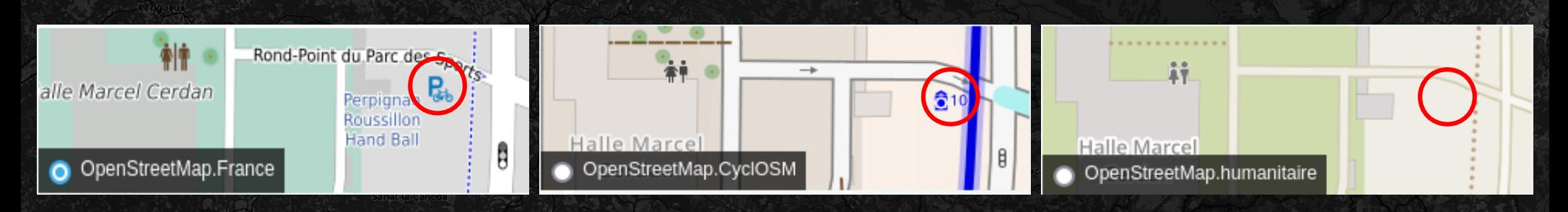

### Exemple : le parking vélo

Sur la carte standard, il est indiqué sans plus d'informations. Sur la carte CyclOSM, le nombre d'emplacement et le fait qu'il soit couvert est aussi affiché. Sur la carte humanitaire, il n'apparaît tout simplement pas.

### TU NE RECOPIERAS PAS D'AUTRES CARTES CONSMANDEMENT 2

<span id="page-3-0"></span>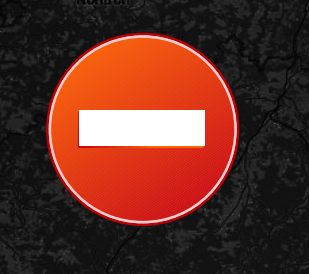

**Les autres services de cartographie (GoogleMaps, Mappy, TomTom, etc) refusent que leur travail soit copié.**

**De plus, rien ne dit que ces informations soient fiables. Sur OpenStreetMap, il faut cartographier le terrain !**

Toute reproduction, représentation, exploitation à quelque fin que ce soit, de tout ou partie du Site, et notamment de sa structure et/ou de son contenu, sans l'autorisation préalable et écrite de Mappy, constituant selon le cas un acte de contrefacon, une atteinte à des droits de propriété intellectuelle, ou un acte de concurrence délovale, expose son auteur à des poursuites.

- 2. Comportement interdit. Votre respect de la présente Section 2 est une condition de la licence d'utilisation de Google Maps/Google Earth. Lorsque vous utilisez Google Maps/Google Earth, ni ceux qui agissent en votre nom, ni vous ne pouvez:
	- a. redistribuer ou vendre une quelconque partia de Google Mane/Google Farth

b. copier le contenu (sauf si les conditions figurant sur la page concernant les autorisations pour Google Maps, Google Earth et Street View vous y autorisent, ou si vous détenez les droits de propriété intellectuelle applicables, y compris dans le cadre des dispositions de type "usage loyal");

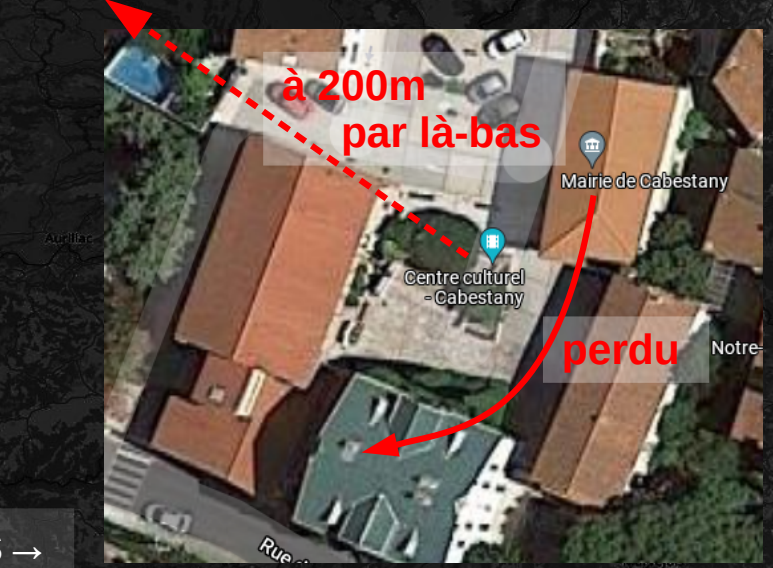

des limitations ↑ et des erreurs→

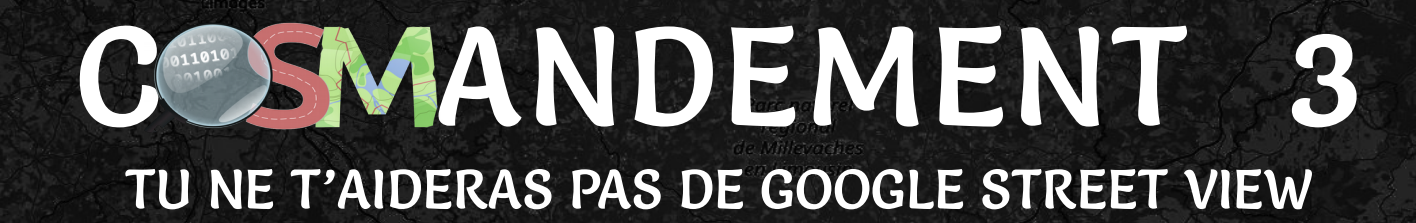

<span id="page-4-0"></span>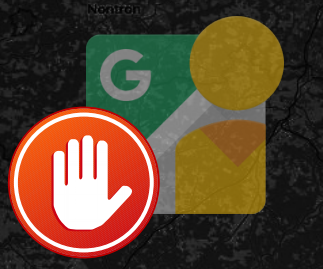

**Google refuse que l'on se serve de ses services «** *afin de créer ou de compléter tout autre ensemble de données en rapport avec la cartographie* **».**

**D'autres services existent, moins complets et ergonomiques, mais compatibles avec OpenStreetMap : Mapillary et KartaView.**

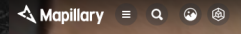

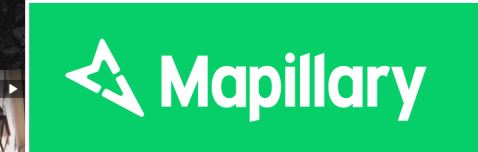

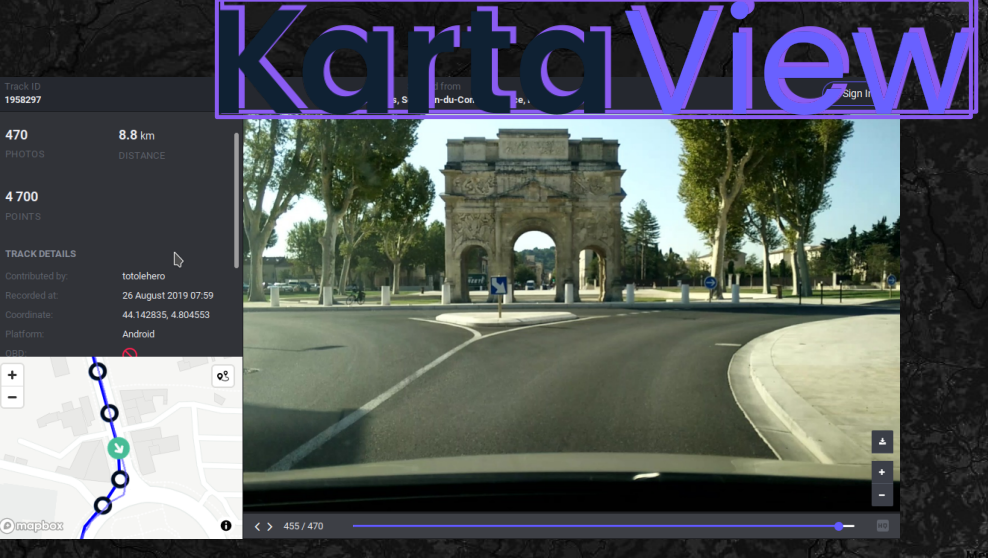

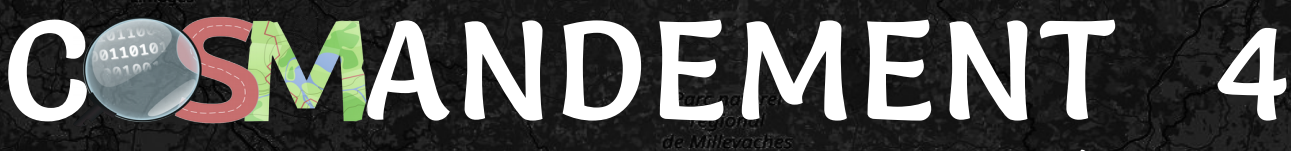

### TU NE NOMMERAS PAS CE QUI N'A PAS DE NOM SPÉCIFIQUE

<span id="page-5-0"></span>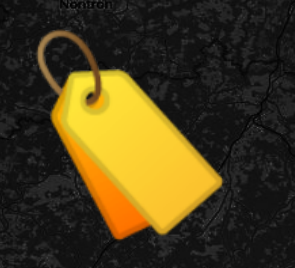

**Aire de jeux, cimetière, cinéma… ne sont pas des noms. Ce sont des termes génériques qui définissent le lieu. On les renseigne sous la forme d'étiquettes en anglais: leisure=playground, landuse=cemetery, amenity=cinema...**

**Ces lieux peuvent ensuite avoir un nom bien spécifique. Par exemple : le cimetière du Père Lachaise, Le Grand Rex ...**

rederico García

石

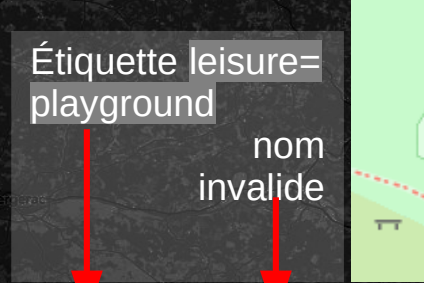

Aire de jeux Aire de jeu, Ricey-Haut, Les Riceys, Troyes, Aube, Grand Est, France métropolitaine, 10340, France

Aire de

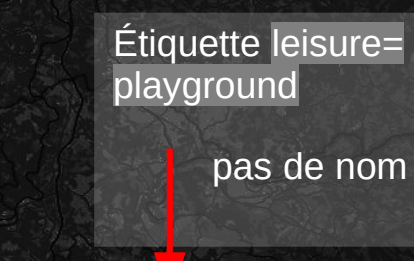

Aire de jeux Rue Federico García Lorca, Les Rouguettes, Cabestany, Perpignan, Pyrénées-Orientales, Occitanie, France métropolitaine, 66330, France

Étiquette leisure= playground nom valide

石 Le-Jardin d'Hugo

Aire de jeux Le Jardin d'Hugo, Rue Eugène Pottier, Mas Ferrer, Mas Saint-Pierre, Cabestany, Perpignan, Pyrénées-Orientales, Occitanie, France métropolitaine, 66330, France

<span id="page-6-0"></span>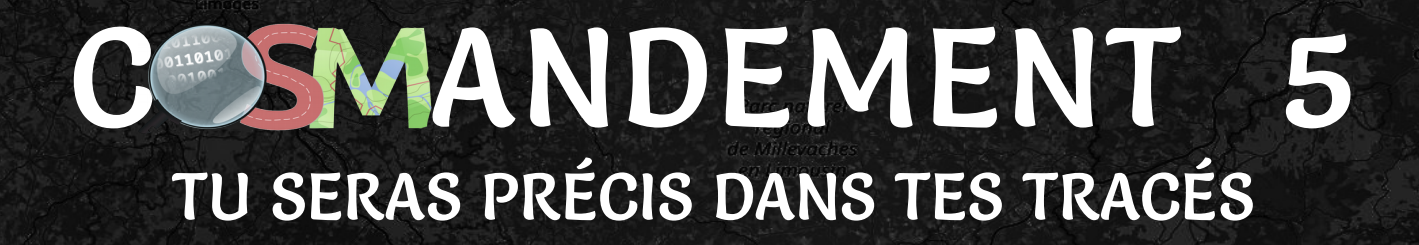

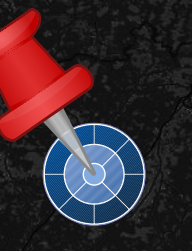

**Plus les tracés seront précis et les objets bien positionnés, meilleure sera la carte. Elle sera d'autant plus fiable !**

**Afin d'être le plus précis possible, il est préférable de bien zoomer pour tracer ou positionner.**

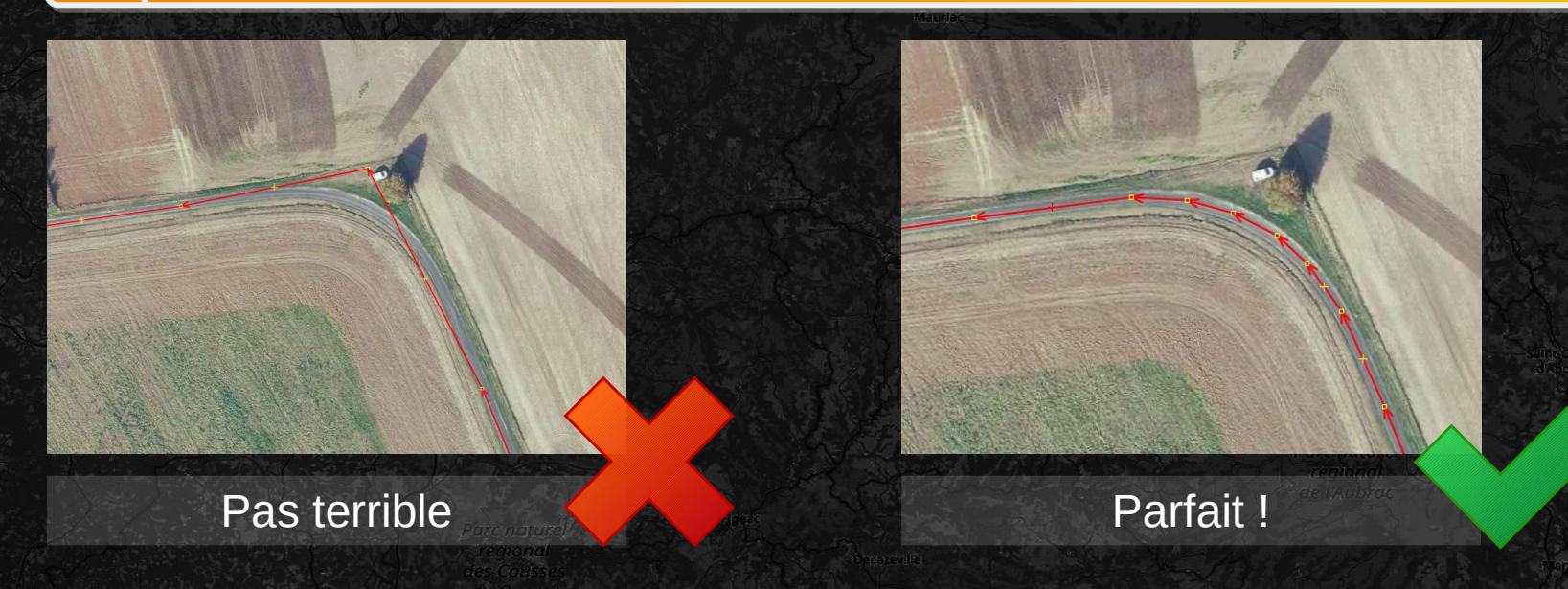

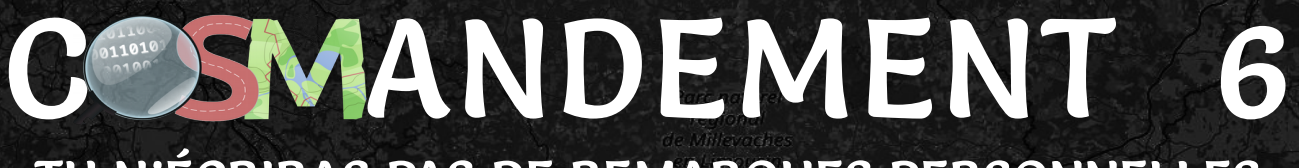

TU N'ÉCRIRAS PAS DE REMARQUES PERSONNELLES

<span id="page-7-0"></span>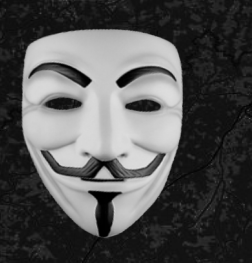

OpenStreetMap n'est pas un annuaire, il ne faut pas y renseigner le nom des habitants.

Ce n'est pas non plus l'endroit pour donner son avis personnel sur l'expérience client des endroits fréquentés (restaurant, hôtel...).

Résidence

L'Oratory

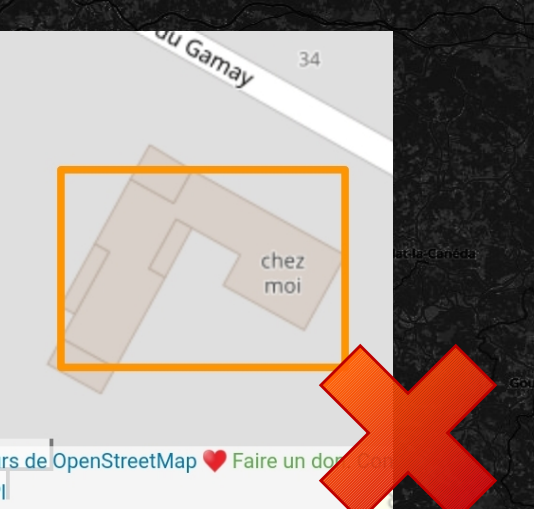

### Chemins (7)

- $\blacksquare$  maison des Varins (434484633, v2)
- maison de Antoinette (434484626, v2)
- Maison de Silvain (434484550, v2)
- Miason de Zoé (434484518, v2)
	- les cavaliers de pré-fleuri (334912233, v3)
- Maison de Marcelle Guichard (125875819,
- $V<sub>3</sub>$
- Maison de la famille GATILLE (124171914,

 $v3)$ 

### TU CONSULTERAS LE WIKI EN CAS DE DOUTE CONNORMENT 7

<span id="page-8-0"></span>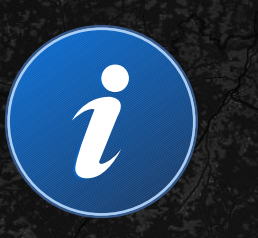

**Le niveau de précision peut être très poussé. Il est tout à fait normal d'être dérouté au début et d'hésiter. Pour y voir plus clair, il est possible d'afficher des informations succinctes directement ou de consulter la documentation (le wiki) qui sera une aide bien plus riche.**

**Le forum permet de poser des questions si la réponse ne se trouve pas dans le wiki.**

### $\vee$  Type d'élément

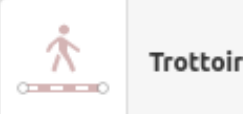

Taguer les trottoirs en tant que chemin séparé **Z** Voir la documentation

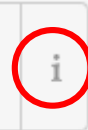

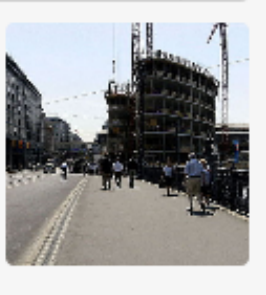

Un clic sur le  $\mathbf{i}$  permet d'afficher une courte description et pouvoir accéder à la page wiki correspondante si besoin.

**Forum francophone**

<https://forum.openstreetmap.fr/>

# CONSMANDEMENT 8

TU NE SUPPRIMERAS PAS LES INFORMATIONS QUI NE TE PLAISENT PAS

<span id="page-9-0"></span>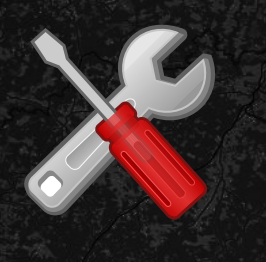

**Une des forces d'OpenStreetMap est le niveau de détails qu'elle peut atteindre par endroit : il est donc mal vu de supprimer des éléments existants, même privés. Si l'on devait supprimer tout ce qui est privé (comme les maisons), la carte perdrait de son intérêt.**

**Si des problèmes se posent sur un élément, il convient d'améliorer les informations sur cet élément ou de venir exposer le problème sur le forum.**

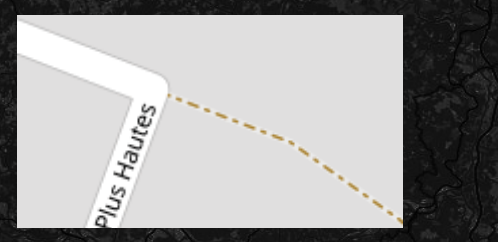

Une rue et un chemin ouverts à tous

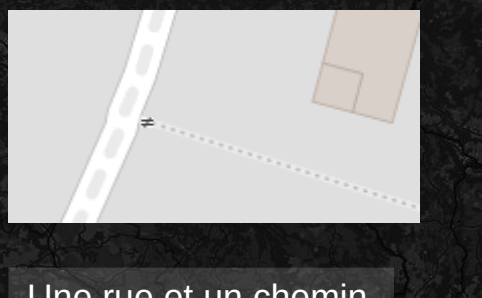

Une rue et un chemin privés

Commentaire de cquest il y a environ 3 heures

### Bonjour,

Dans ce cas, il faut indiquer que le sentier est privé (access=private) car en le supprimant, il y a de fortes chance que quelqu'un le rajoute dans une avenir plus ou moins proche. Je l'ai donc restauré et ajouté le caractère privé.

Merci de l'avoir signalé.

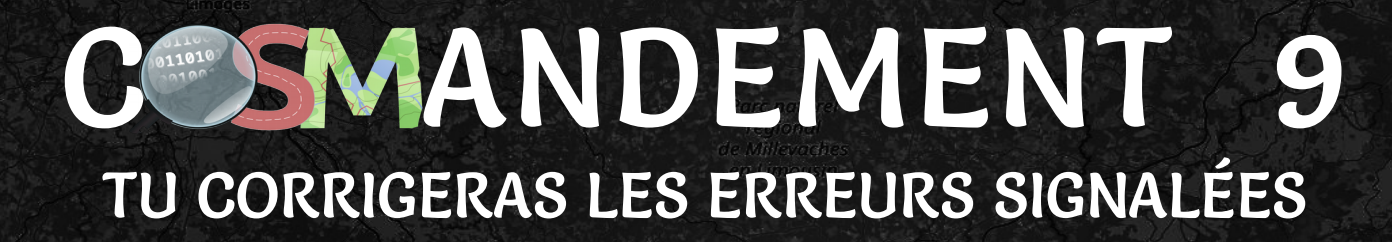

<span id="page-10-0"></span>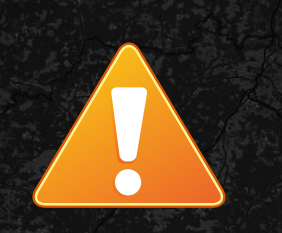

**Il est important de repérer et corriger ses erreurs.**

d'élément

Ligne

**La nouvelle route créée n'est pas connectée aux autres ? Elle ne sera pas utilisée pour le calcul d'itinéraire. Un objet est mal renseigné ? Il risque de ne pas ressortir dans les résultats de recherche...**

Ce symbole vous indique si vous avez commis une erreur. Cliquez dessus pour résoudre le problème.

8 autres

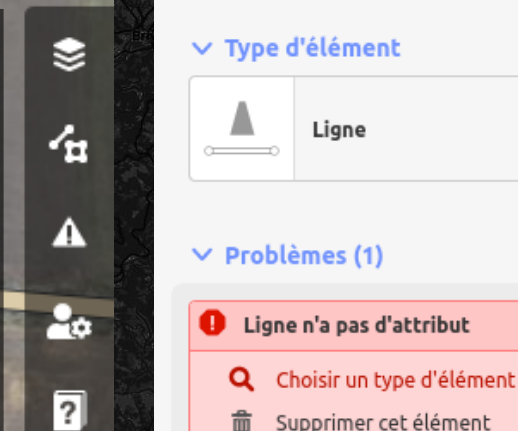

2.20.2

Les éléments doivent avoir un attribut qui définit ce qu'ils sont.

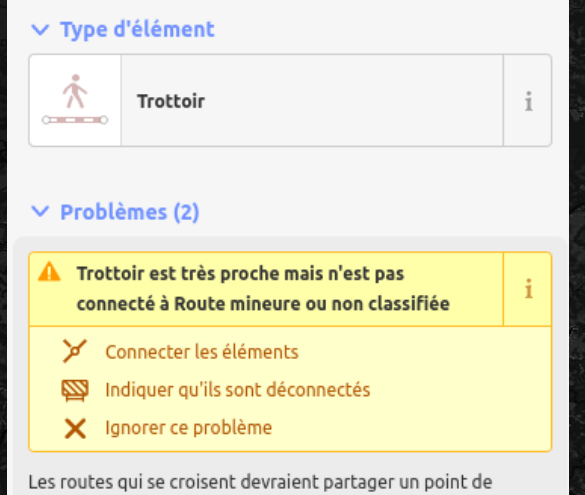

jonction

### <span id="page-11-0"></span>CONNORMENT 10 TU RENSEIGNERAS UN COMMENTAIRE PERTINENT

**Une fois les modifications effectuées, il convient de renseigner brièvement ce qui a été fait. Cela permet aux contributeurs suivant de comprendre ce qui a été modifié et pourquoi.**

**Indiquer la source est très important car elle permettra de juger de la fiabilité des changements apportés.**

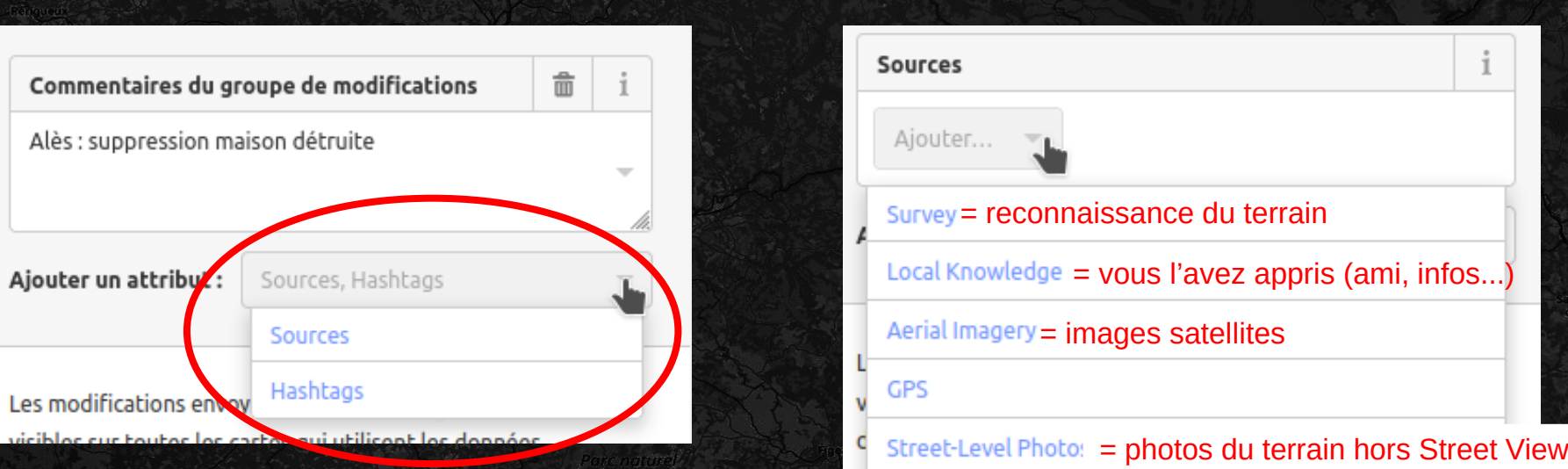

## POUR ALLER PLUS LOIN

## learnOSM

<https://learnosm.org/fr/beginner/> <https://www.openstreetmap.fr/> <https://forum.openstreetmap.fr/>

LearnOSM est un manuel pour apprendre à utiliser au mieux les principaux éditeurs d'OpenStreetMap.

Le site web de l'association OpenStreetMap France permet de découvrir tout le potentiel du projet.

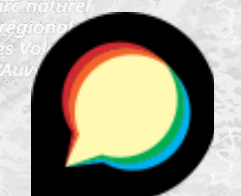

Le forum français et/ou francophone pour rencontrer la communauté et poser vos questions.

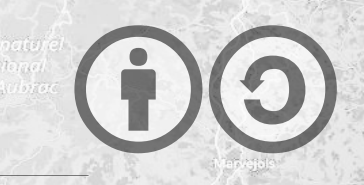

# **@creative**